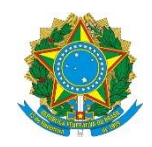

Ministério da Educação **UNIVERSIDADE TECNOLÓGICA FEDERAL DO PARANÁ** *Campus Pato Branco*

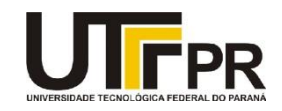

## **Visual Basic .NET Recurso de AutoCompletar**

O controle Text Box possui um recurso muito interessante que é a possibilidade de realizar o preenchimento automático das palavras digitadas. Este recurso se chama autocompletar e é bastante utilizado em sistemas voltados para a Internet. O exemplo abaixo demonstra como usar esta funcionalidade em seu programa VB .NET.

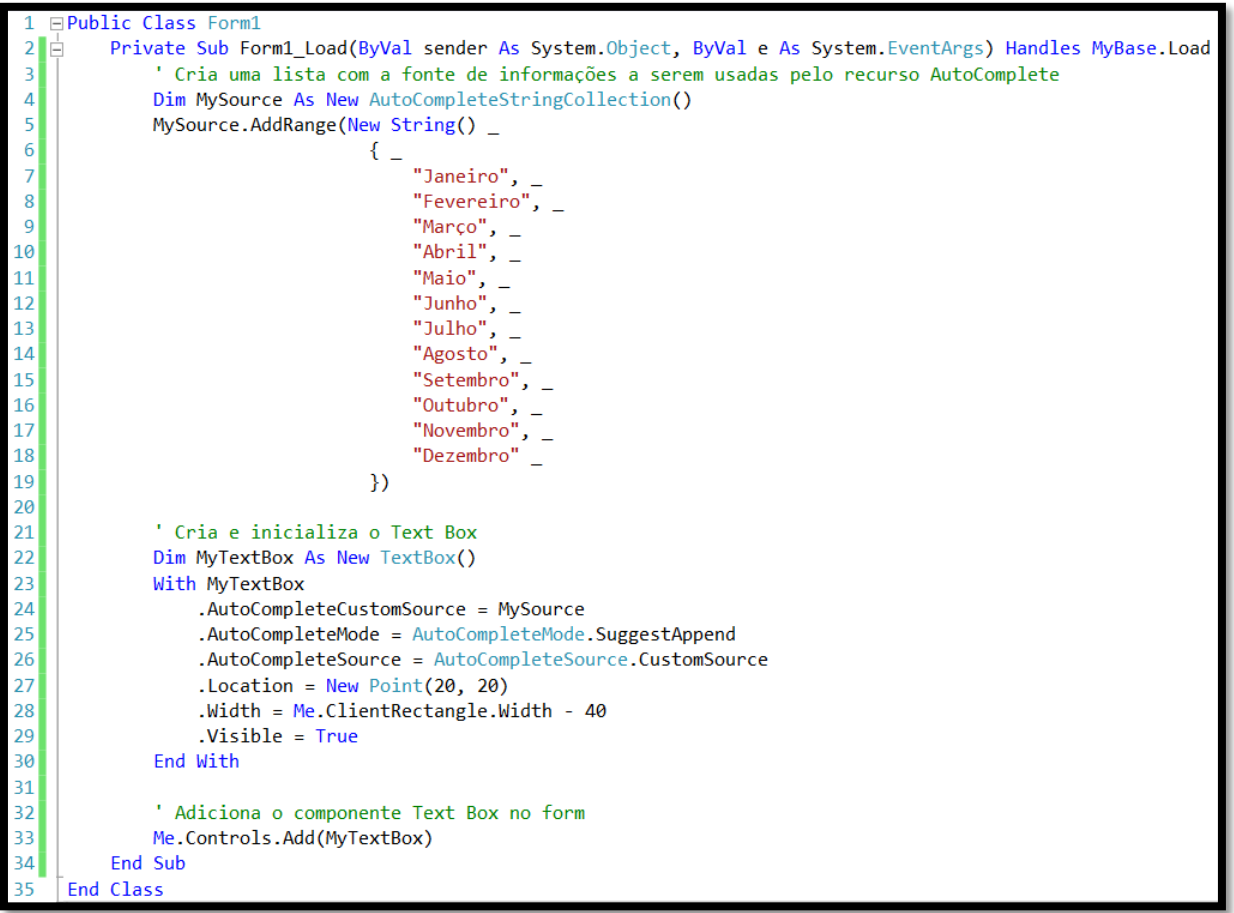